## プログラミングコンテスト「あいづプロコン 2020」募集要項

#### 1 目的

「あいづプロコン2020」は、プログラミング未経験者や初心者をはじめとした多くの 児童・生徒がプログラミングを通して自らのアイディアを作品化することで、ICT リテ ラシーの向上やプログラミング的思考・プログラミング技術の習得を図るとともに、ア イディアを形にする面白さや、他者に楽しさ・驚きを与えることを実感できる機会を提 供することを目的とします。

なお、本コンテストは、会津若松市企画調整課が事務局を務める、デジタル未来アー ト事業実行委員会(以下、実行委員会という。)において、令和3年3月に開催予定の 「デジタル未来アート展」の関連事業として実施します。

#### 2 募集内容

#### 【部門A】スクラッチ部門

- (1)募集する作品
	- ・応募者自らが「スクラッチ(Scratch)」で作成したオリジナルのソフトウェア 作品で過去に受賞歴が無いもの。
	- ・テーマは問いません。
- (2)応募要件
	- ・日本国内に居住する、小学生~中学生の方 ※審査は、小学生・中学生それぞれで行います。 ・応募者1名または1団体(2名以上)につき1作品まで
- (3)応募締切

#### ・令和3年1月10日(日)まで(期限までに必着)

- (4)応募方法
	- ·作品のアドレス(URL)をメールで実行委員会にお送りください。
	- ・詳細は、下記の「応募作品の形式等」をご確認ください。 ※指定の形式を大きく逸脱した場合には、審査の対象といたしません。ご注意ください。

#### 【部門B】電子工作・ロボット部門

- (1)募集する作品
	- ・応募者自らが「micro:bit」や「IchigoJam」などで作成したオリジナルの電子工 作・ロボット作品で過去に受賞歴が無いもの。
	- ・(例)センサーやキーボード、押しボタンスイッチ等に反応して、話す、音楽が 鳴る、光る、歩くなどの動作をするもの
	- ・外観の装飾や工作を行うなど、作品全体の完成度も審査の対象になります。
	- ・テーマ、使用する機器、言語等は問いません。
- (2)応募要件
	- ・日本国内に居住する、小学生~高校生の方 ※審査は、小学生・中学生・高校生それぞれで行います。 ・応募者1名または1団体(2名以上)につき1作品まで
- (3)応募締切

#### ・令和3年1月31日(日)まで(期限までに必着)

- (4)応募方法
	- ・作品が動いている様子を撮影した後、YouTube にアップロードした上で、アドレ ス(URL)をメールで実行委員会にお送りください。
	- ・詳細は、下記の「応募作品の形式等」をご確認ください。

#### 3 留意事項<mark>(部門共通)</mark>

- (1)応募上の注意事項
	- ・応募費用は無料です。
	- ・応募作品は、個人または団体(2名以上)で応募することができます。
	- ・小学生および中学生については、両方の部門に応募することも可能です。
	- ・応募作品は、応募者本人が作成した未発表の作品で、応募者本人が著作権ほかのす べての権利を保有しており、他人の著作権、著作者人格権、名誉、肖像、プライバ シーその他の権利を侵害するものでないものに限ります。
	- ・万が一著作権等に関する問題が生じた場合は、すべて応募者の責任とし、実行委員 会及び同コンテストの後援団体、協賛・協力会社は一切の責任を負いません。
	- ・応募作品の著作権は、受賞の有無を問わず、応募者に帰属します。
- ・実行委員会は当コンテストやその関連事業の推進を図る目的に限り、受賞作品をウ ェブサイトや媒体等で利用する場合があります。 また、実行委員会は、応募者と協議の上、工作物の実機を借用し展示する権利を有
- ・応募作品に関し、何らかの障害でファイルが読めない・実行できない等の問題が発 生した場合、実行委員会では責任を負いません。
- ・募集要項の規定に沿わない応募は、全て無効となります。
- (2)応募に係る個人情報の取扱い

するものとします。

- ・本コンテストの応募に関わる個人情報は、実行委員会が保有します。応募者は、応 募にあたり別紙「同意書」にて同意の上、ご応募ください。
- ・実行委員会は、本コンテストの周知・広報のため、原則として応募者の「学校名」、 「氏名」、「学年」及び表彰式等で撮影した応募者等の写真・動画等を、実行委員会 のウェブサイト(会津若松市のホームページ等)、SNS(フェイスブックなど) 等に掲載し、マスメディアからの問合せに応じ、これらを提供する場合があります。 ・その他、個人情報の取扱いにあたっては会津若松市の規則等に準じます。
- (3)審査方法

実行委員会などから構成される「審査員による審査」により審査を行います。

【審査のポイント】

実行委員会等が組織する審査員により、作品の「発想力」、「表現力」、「独創性」、 「技術力」などのポイントを含めて総合的に評価します。

(4)表彰等

令和3年3月下旬に「デジタル未来アート展」の中で表彰式を開催する予定です。 また、優秀作品には賞状と副賞を授与します。

- ※表彰式の会場は、會津稽古堂(会津若松市栄町3-50)を予定しております。 ※表彰式、各賞や副賞の詳細については、今後、受賞者への直接の連絡や市のホーム ページ等でお知らせいたします。
- (5)その他

今後の新型コロナウイルス感染症の発生状況により、事業の実施に大きな影響がある 場合には、やむを得ず、表彰式の開催をはじめ事業自体を中止する可能性がございます のでお含みおきください。

#### 4 主催

デジタル未来アート事業実行委員会

[構成団体] 会津若松市、公立大学法人会津大学、公益社団法人会津青年会議所、 会津若松商工会議所青年部、会津地域スマートシティ推進協議会

[事 務 局] 会津若松市企画調整課

#### 5 お問い合わせ・作品送付先

デジタル未来アート事業実行委員会 事務局(会津若松市役所 企画調整課内) 〒965-8601 福島県会津若松市東栄町3番46号 電話:0242-39-1201(直通) FAX:0242-39-1400 メール: kikaku@tw.city.aizuwakamatsu.fukushima.jp ※メールの件名は、「『あいづプロコン2020』の作品応募について」としてください。

# 重要! 必ずお読みください

## (別紙)応募作品の形式等

### 【スクラッチ部門】

#### 1 作品の長さ

- ・作品の長さは、5分以内を目安としてください。
- ・複数のステージを用意するゲームなども、通常にプレイした場合に、5分程度でク リアできる内容としてください。

#### 2 作品の構成

- ・作品のはじめにゲームのタイトルと操作方法を説明する画面を表示してください。 操作方法の説明時間も、「作品の長さ」に含みます。
- ・物語など、スタート・ストップ以外に操作ができない場合でも、「緑色の旗をクリ ックするとスタート」、「赤いボタンで終了」など、体験する方にわかりやすいよう、 必ず操作方法を説明してください。

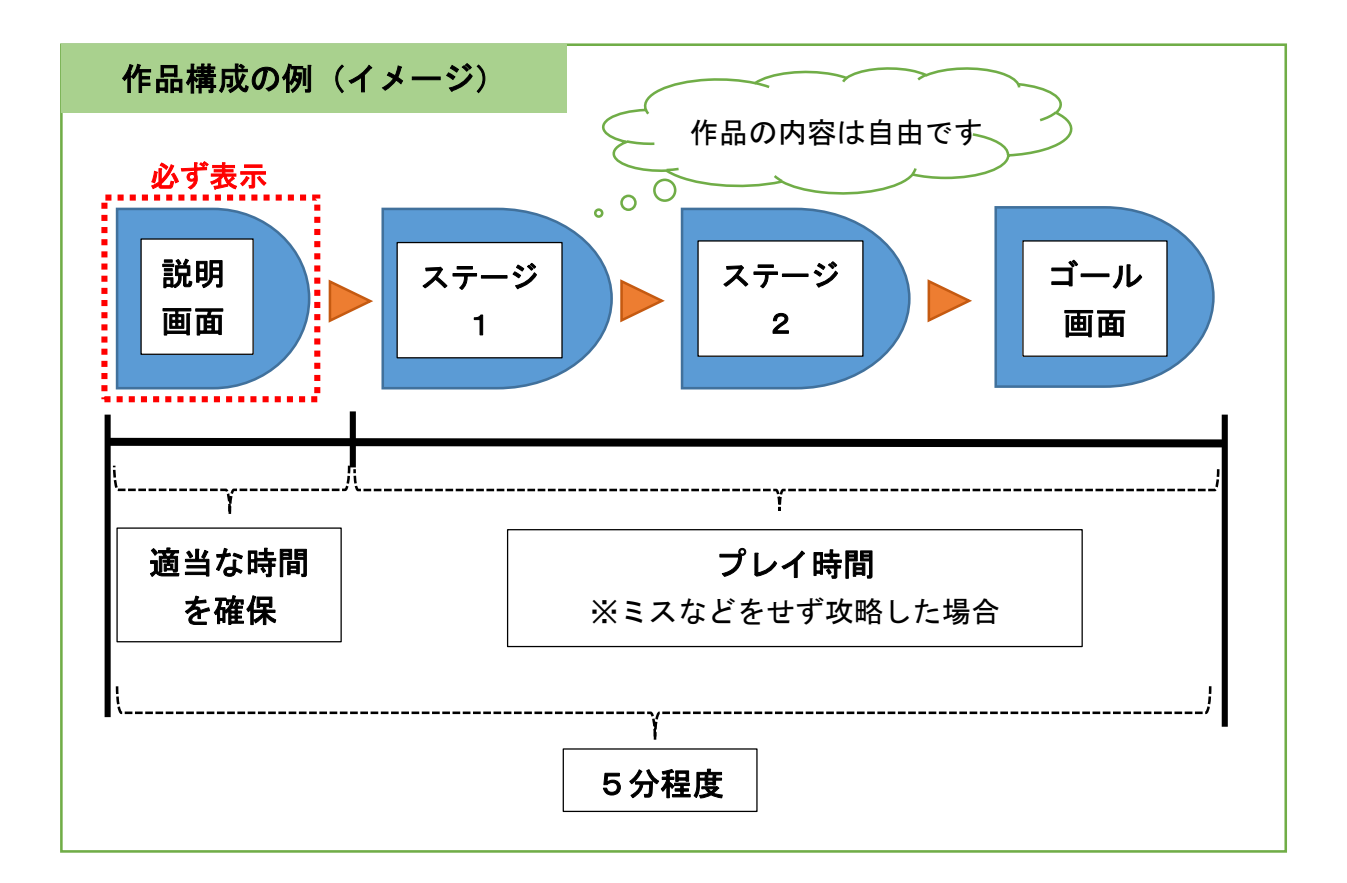

#### 3 応募方法

- ・スクラッチのウェブサイト(https://scratch.mit.edu/)において、アカウントを 作成する必要があります。【無料】
- ・作品が完成したら、「スクラッチ」の作品紹介の画面に、「作品のタイトル」を入力 し、さらに、「使い方」の欄に操作方法を、「メモとクレジット」の欄に作品紹介を 入力してください。(説明は簡潔で構いません。)
- ・公開ページには、個人情報を記載しないようにしてください。
- ・応募するときには、必ず「共有する」を押して公開状態にしてください。
- ・あわせて、「応募用紙」を市のホームページからダウンロードし、作品の紹介や工 夫した点などを記入してください。
- ・完了後、作品のアドレス(URL)と応募用紙を実行委員会へ送付してください。 ※応募用紙の提出がない場合には審査の対象となりません。ご注意ください。

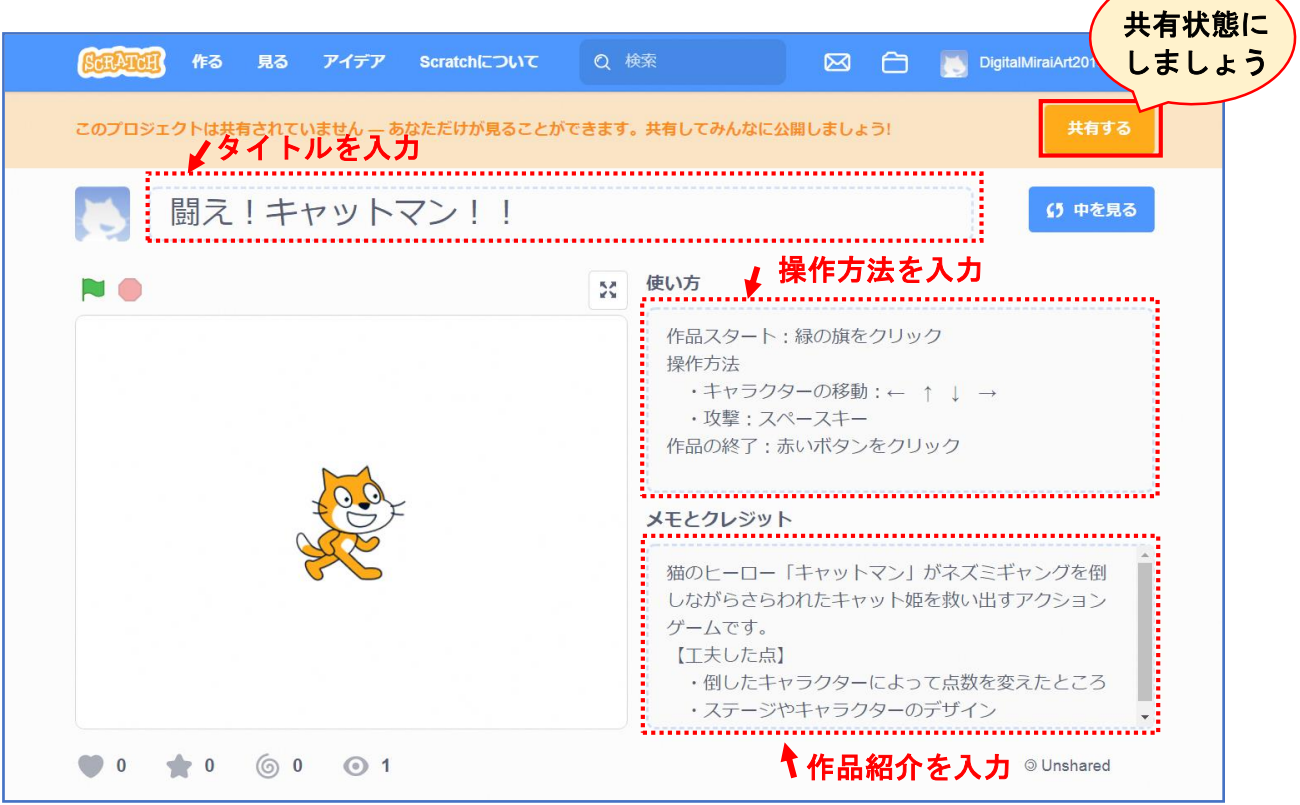

# 【電子工作・ロボット部門】

## 1 動画の長さ

・動画の長さは、2分以内としてください。

## 2 動画の構成

・以下を参考にしてください。

## 1動画のページや動画内には、氏名等の個人情報を入れないでください。

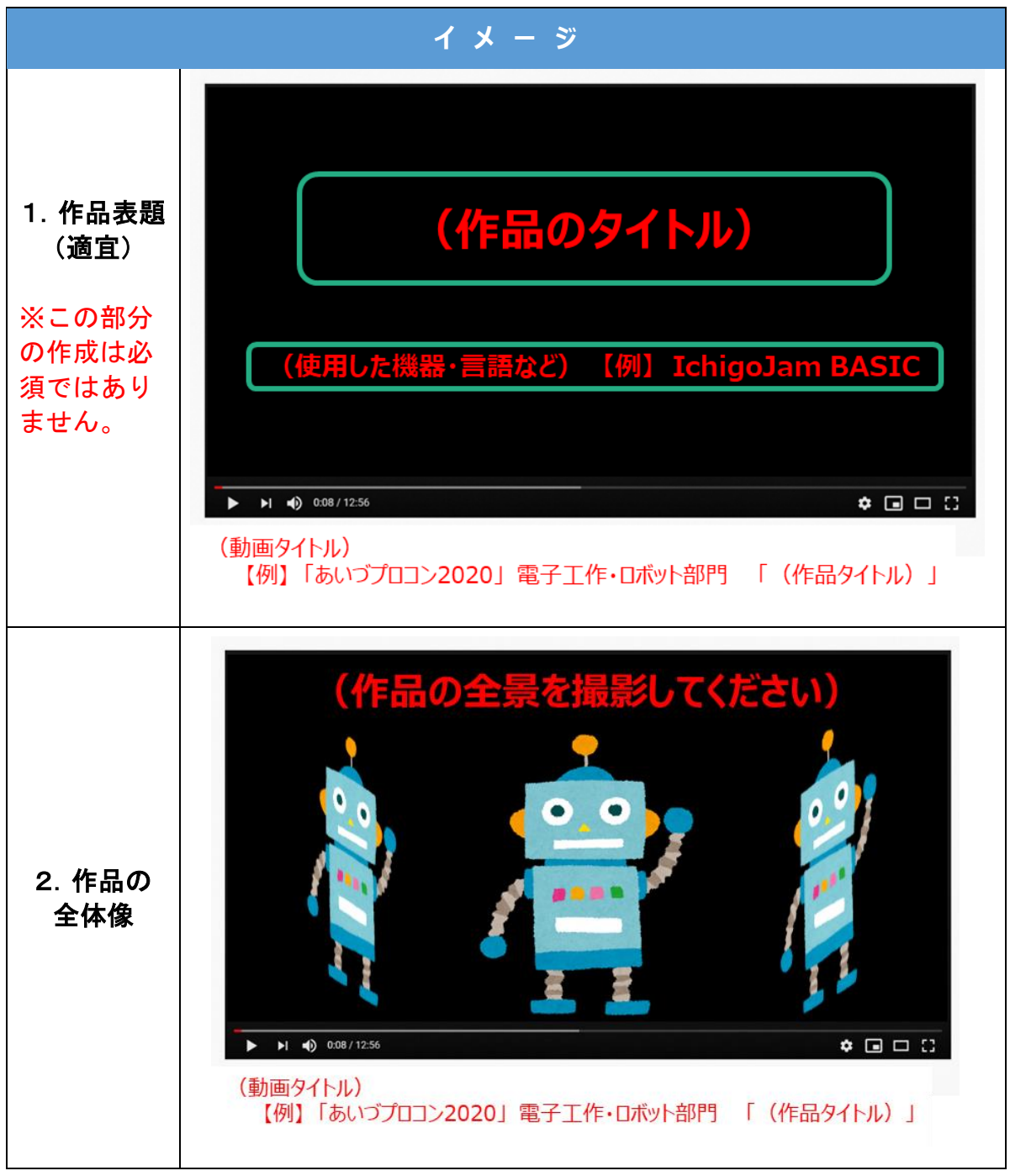

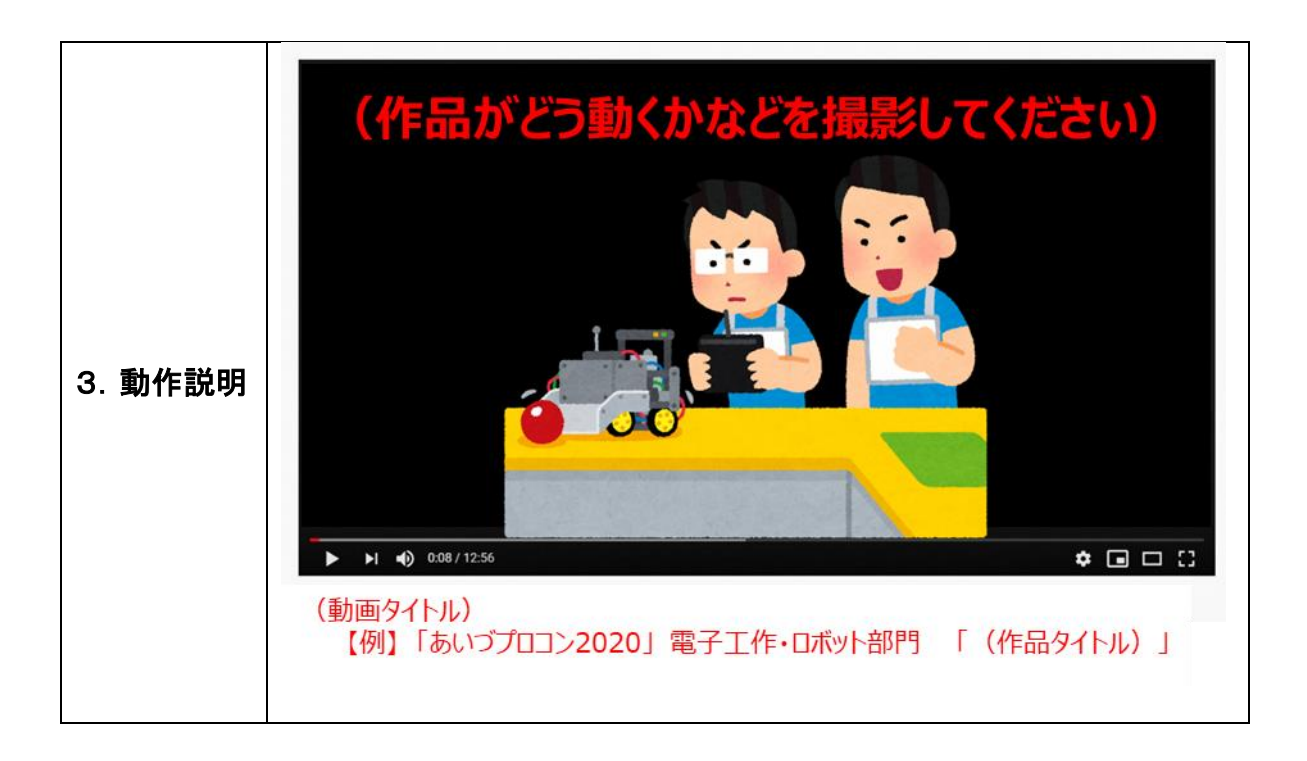

#### 3 応募方法

- ・作品が動いている様子を撮影し、YouTube にアップロードしてください。 ※アップロード方法は各自でお調べいただきますようお願いします ※どうしても、YouTubeへのアップロードが困難な場合のみ、動画データ自体を実行委員 会に送付することも可とします(あらかじめ、実行委員会にご相談ください)
- ・YouTube 動画の状態は「<mark>限定公開」(</mark>動画の URL を知っている方のみ視聴できる状 態)にしてください。
- ・公開ページには、個人情報を記載しないようにしてください。
- ・あわせて、「応募用紙」を市のホームページからダウンロードし、作品の紹介や工 夫した点などを記入してください。
- ・完了後、作品のアドレス(URL)と応募用紙を実行委員会へ送付してください。 ※応募用紙の提出がない場合には審査の対象となりません。ご注意ください。

## ※なお、動画編集を行い、上記の動画の構成例以上に動画を作りこんでいただいても 構いませんが、動画自体の完成度は審査の対象にはなりません。

# **(アップロード動画の参考例)** https://youtu.be/hGPEUZR0BRY

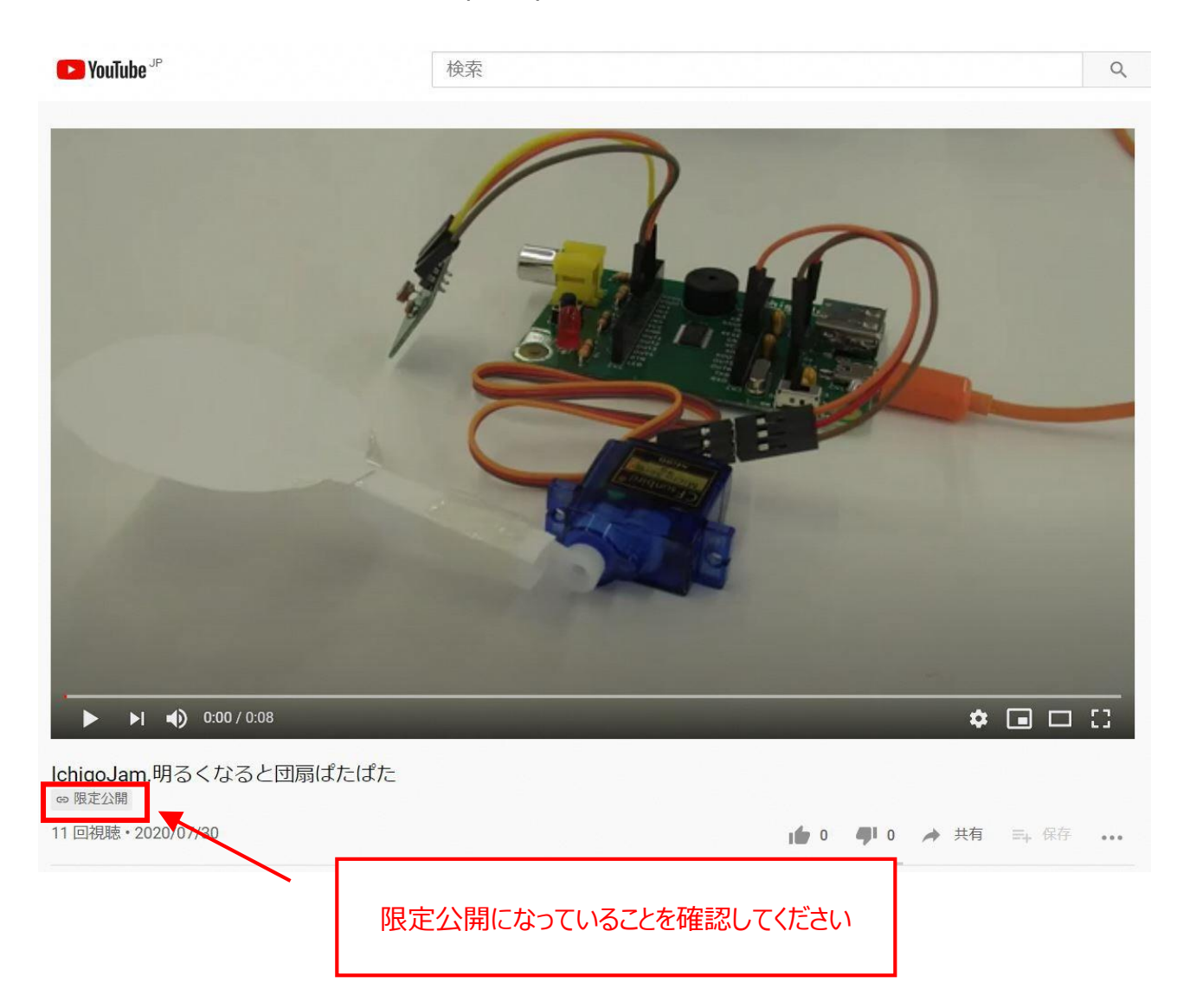